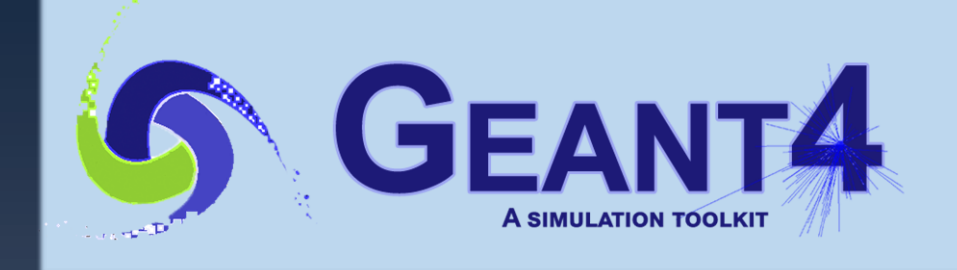

EA

Hadronic

**Optical** 

# **Physics I : Physics Lists**

**Geant4 PHENIICS & IN2P3 Tutorial,** 16 – 20 May 2022, **Orsay** 

Marc Verderi LLR, Ecole polytechnique

## Credits…

EAT

Hadronic

**Optical** 

- › Daniel Brandt, Makoto Asai, Dennis Wright (SLAC),
- › Gunter Folger (CERN), etc.

### **Outline**

EA

Hadronic

*<u><b>Dptical</u>* 

- Introduction
- The G4VUserPhysicsList class
- Modular physics lists
- Pre-packaged or reference physics lists

EAT

Hadronic

*<u>Optical</u>* 

# **Introduction**

What is a physics list and why do we need one?

## **What is a Physics List?**

- › A class which collects all
	- the particles,

EA

Hadronic

*<u><b>Dptical</u>* 

- physics processes,
- and production thresholds,

needed for your application.

## **What is a Physics List?**

- › A class which collects all
	- the particles,

**E** All

Hadronic

**Optical** 

- physics processes,
- and production thresholds,

needed for your application.

› It is passed to the run manager as the "physics configuration" of your application

## **What is a Physics List?**

- › A class which collects all
	- the particles,

**E** All

Hadronic

*<u>Optical</u>* 

- physics processes,
- and production thresholds,

needed for your application.

- › It is passed to the run manager as the "physics configuration" of your application
- › It is one of the three mandatory classes that must exist in your simulation:
	- Remember, the two other ones are
		- detector construction and
		- primary generation action.

› You will not need the details in this presentation !

EAT

Hadronic

*<u><b>Dptical</u>* 

GEANT4 PHENIICS & IN2P3 TUTORIAL, 16 – 20 MAY 2022, ORSAY 8

› You will not need the details in this presentation !

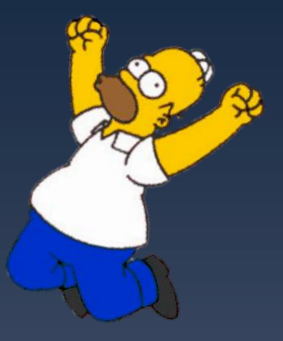

EA

Hadronic

*<u>Optical</u>* 

- › You will not need the details in this presentation !
- › Because Geant4 provides "pre-packaged physics lists"
	- Also called "reference physics lists"
- › These have nicknames like:

EA

Hadronic

*Sptical* 

FTFP\_BERT\_HP

- › You will not need the details in this presentation !
- › Because Geant4 provides "pre-packaged physics lists"
	- Also called "reference physics lists"
- › These have nicknames like:

High energy hadronic modeling

EA

Hadronic

*<u><b>Dptical</u>* 

Handling of damaged/excited++ nucleus

Intermediate energy hadronic modeling

 $(\mathsf{FTF}\vert\mathsf{P})$  (bert)  $(\mathsf{HP})$ 

Empty  $\Rightarrow$  "standard EM physics"

"High Precision" neutron transport below 20 MeV

- › You will not need the details in this presentation !
- › Because Geant4 provides "pre-packaged physics lists"
	- Also called "reference physics lists"
- › These have nicknames like:

High energy hadronic modeling

EA

Hadronic

**Optical** 

Handling of damaged/excited++ nucleus

Empty  $\Rightarrow$  "standard EM physics"

"High Precision" neutron transport below 20 MeV

Intermediate energy hadronic modeling

They cover most of the "use cases", and are part of the routine testing and validation of Geant4

FTFP\_BERT\_HP

- Reference physics lists are the most tested
- Several of them are used in (heavy) production by experiments
- › But sometimes users (you) want to customize their physics lists
	- This is possible in Geant4
	- At various levels of granularity
	- And for this, you need to know about "physics list".

EAT

Hadronic

*<u>Optical</u>* 

## The fundamental class **The G4VUserPhysicsList class**

GEANT4 PHENIICS & IN2P3 TUTORIAL, 16 – 20 MAY 2022, ORSAY 13

- › **G4VUserPhysicsList** is the base class for physics list
- › It defines three mandatory (pure virtual) methods:
	- **ConstructParticle() :**
		- › choose all the particles you need in your simulation
	- **ConstructProcess() :**
		- › for each particle, assign all the physics processes needed in your simulation
		- › *What's a process ?*
			- a class that implements how a particle interacts with matter
			- more on this later
	- **SetCuts() :**

**E** All

Hadronic

**Optical** 

- › set the range cuts for secondary production
- › *What's a range cut ?*
	- a production threshold for secondary particles
	- more on this later

### › These methods are called by the "run manager".

## **G4VUserPhysicsList : an example**

• Your physics list header hence looks like:

```
#include "G4VUserPhysicsList.hh"
class MyPhysicsList: public G4VUserPhysicsList
 {
      public:
           MyPhysicsList();
           ~MyPhysicsList();
          void ConstructParticle();
           void ConstructProcess();
           void SetCuts();
```
};

**E** All

Hadronic

*Sptical* 

## **G4VUserPhysicsList : an example**

• Your physics list header hence looks like:

```
#include "G4VUserPhysicsList.hh"
class MyPhysicsList: public G4VUserPhysicsList
 {
      public:
           MyPhysicsList();
           ~MyPhysicsList();
          void ConstructParticle();
           void ConstructProcess();
           void SetCuts();
```
};

**E** All

Hadromic

*Sptical* 

- Let's look at these method implementations
	- and possible variations on these.

## **ConstructParticle()** (1/2)

- › You have several ways to implement this method.
- › The most granular approach:

{

**E** All

Hadronic

*Sptical* 

…

…

}

- void MyPhysicsList::ConstructParticle()
	- G4Electron::ElectronDefinition(); G4Proton::ProtonDefinition(); G4Neutron::NeutronDefinition(); G4Gamma::GammaDefinition();

Eg : mandatory call to make the « gamma » particle type existing in memory

## **ConstructParticle()** (2/2)

› A more global approach, using "constructors"

– Utility classes that gather the proper G4XXX::XXXDefinition() calls

void MyPhysicsList::ConstructParticle()

 ${f}$ 

**E** All

Hadronic

*Sptical* 

 … …

}

 G4BaryonConstructor\* baryonConstructor = new G4BaryonConstructor(); baryonConstructor->ConstructParticle(); delete baryonConstructor;

 G4BosonConstructor\* bosonConstructor = new G4BosonConstructor(); bosonConstructor->ConstructParticle(); delete bosonConstructor;

## **ConstructParticle()** (2/2)

› A more global approach, using "constructors"

– Utility classes that gather the proper G4XXX::XXXDefinition() calls

void MyPhysicsList::ConstructParticle()

 ${f}$ 

**E** All

Hadronic

Optical

 … …

}

 G4BaryonConstructor\* baryonConstructor = new G4BaryonConstructor(); baryonConstructor->ConstructParticle(); delete baryonConstructor; G4BosonConstructor\* bosonConstructor = new G4BosonCongtructor(); bosonConstructor->ConstructParticle(); delete bosonConstructor; G4XXX::XXXDefinition() calls happen here

## **ConstructProcess()**

› Process construction can also be made in several ways

- Not showing everything here
- › For convenience here, we split ConstructProcess() as:

#### void MyPhysicsList::ConstructProcess()

AddTransportation();  $\leftarrow$ 

Transportation "process" cares about geometry and fields, and updates coordinates of particles

 // method provided by G4VUserPhysicsList : assigns transportation // process to all particles defined in ConstructParticle()

```
 ConstructEM();
```
{

**CE-AH** 

Hadronic

Obitical

}

// method may be defined by user (for convenience)

// put electromagnetic physics here

#### ConstructGeneral();

// method may be defined by user to hold all other processes

### **ConstructProcess() :** ConstructEM()

```
void MyPhysicsList::ConstructEM()
```
 $\{$ 

**CE-AA** 

Hadromic

Odntical

 $\{$ 

}

}

{

}

```
 G4PhysicsListHelper* ph = G4PhysicsListHelper::GetPhysicsListHelper();
 theParticleIterator->reset();
while( (*theParticleIterator)() )
```

```
 G4ParticleDefinition* particle = theParticleIterator->value();
 if (particle == G4Gamma::Gamma() )
```
 ph->RegisterProcess(new G4GammaConversion(), particle); …. // add more processes

… // do electrons, positrons, etc.

### **ConstructProcess() :** ConstructEM()

**CE-AA** 

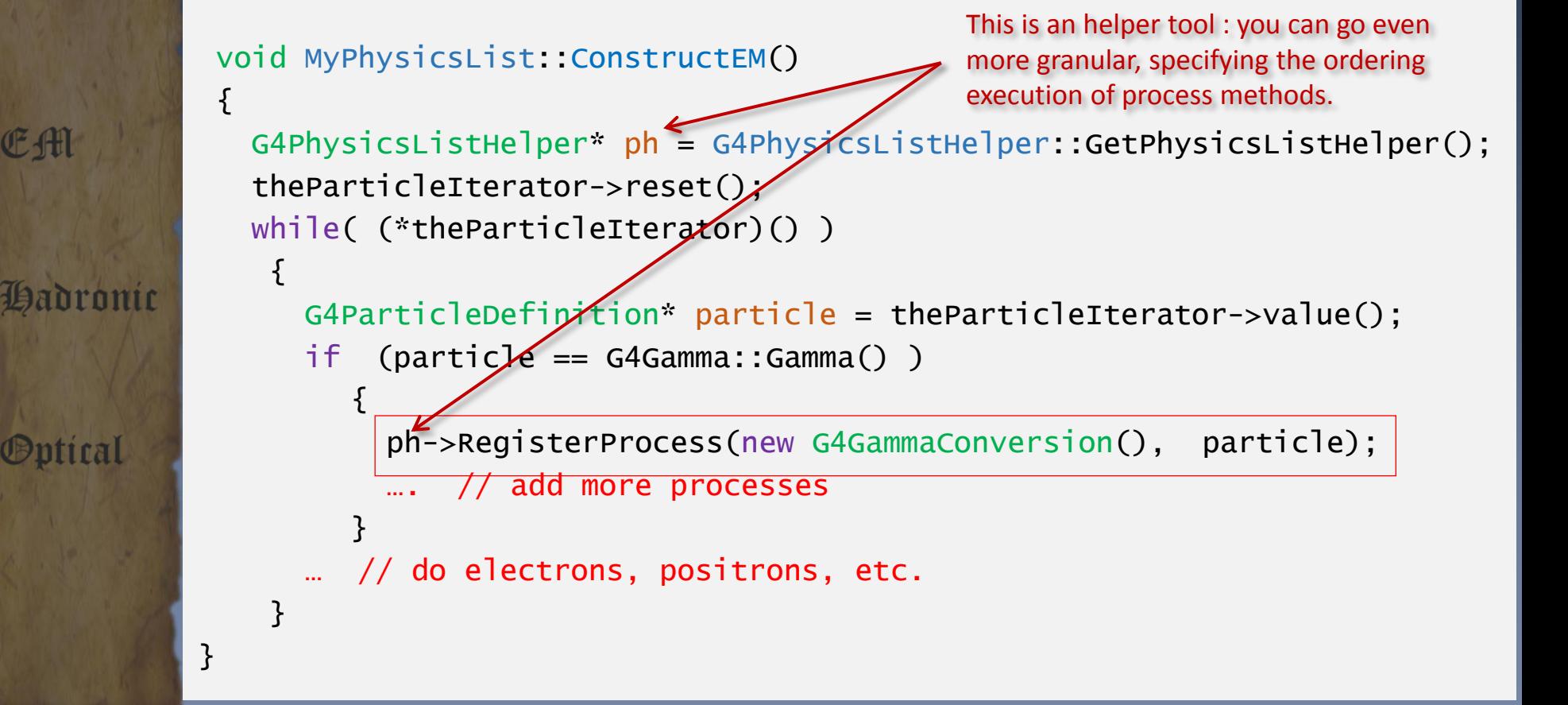

### **ConstructProcess() :** ConstructGeneral()

void MyPhysicsList::ConstructGeneral()

 $\{$ 

**E** All

Hadronic

Optical

```
 G4PhysicsListHelper* ph = G4PhysicsListHelper::GetPhysicsListHelper();
  // Add decay process
   G4Decay* theDecayProcess = new G4Decay();
  theParticleIterator->reset();
 while( (*theParticleIterator)() )
    {
       G4ParticleDefinition* particle = theParticleIterator->value();
       if (theDecayProcess->IsApplicable(*particle) )
         { 
            ph->RegisterProcess(theDecayProcess, particle);
         }
     }
   // Add other physics
 ... 
}
```
### **ConstructProcess() :** SetCuts()

```
void MyPhysicsList::SetCuts()
```
 $defaultcutValue = 0.7*mm;$ 

 $\{$ 

}

Hadronic

*<u><b>Dptical</u>* 

**E** All

 SetCutValue(defaultCutValue, "gamma"); SetCutValue(defaultCutValue, "e-"); SetCutValue(defaultCutValue, "e+"); SetCutValue(defaultCutValue, "proton"); //

 // These are the production cuts you need to set // - not required for any other particle

EAT

Hadronic

*<u>Optical</u>* 

## Building physics lists by "physics modules" **Modular physics lists**

GEANT4 PHENIICS & IN2P3 TUTORIAL, 16 – 20 MAY 2022, ORSAY 25

## **From flat list to "physics blocks"**

- A realistic physics list has many particles and physics processes
	- Writing such a physics list as a "flat list" makes it long,
	- Complicated, hard to read,
	- And hard to maintain !
- Geant4 adopted a "modular physics list" approach:
	- Physics is organized by "physics modules"
		- EM physics, hadronic physics, optical physics, etc.
	- And you register the physics modules your are interested in in your "modular physics list"
- Still :

**E** All

Hadronic

*Sptical* 

- Starting from the base class G4VUserPhysicsList remains possible
- You are free to use or not these functionalities
- Again: this is a "toolkit" approach

### **G4VModularPhysicsList**

› Derived from G4VUserPhysicsList

**E** All

Hadronic

*Sptical* 

- It is a G4VUserPhysicsList in the C++ sense
- Ie, in header file of this class you find:
	- › class G4VModularPhysicsList : public G4VUserPhysicsList {…};

### › A G4VModularPhysicsList object registers "physics modules", eg: someModularPhysicsList->Register( new DecayPhysics() );

### **G4VModularPhysicsList**

- › Derived from G4VUserPhysicsList
	- It is a G4VUserPhysicsList in the C++ sense
	- Ie, in header file of this class you find:
		- › class G4VModularPhysicsList : public G4VUserPhysicsList {…};
- › A G4VModularPhysicsList object registers "physics modules", eg: someModularPhysicsList->Register( new DecayPhysics() );
- › The "physics module" class itself is: **G4VPhysicsConstructor**
- Which defines two methods:

**E** All

Hadronic

*<u><b>Dptical</u>* 

- **virtual void ConstructParticle();**
	- As with G4VUserPhysicsList : it is to declare the particle types used
- **virtual void ConstructProcess();**
	- As with G4VUserPhysicsList : it is to associate processes to above particles
- › AddTransportation() automatically called for all registered particles

### **Example : FTFP\_BERT\_HP constructor**

EA

Hadrol

**Optica** 

 G4DataQuestionaire it(photon, neutron); G4cout << "<<< Geant4 Physics List simulation engine: FTFP\_BERT\_HP 2.0"<<G4endl; G4cout <<G4endl; this->defaultCutValue = 0.7\*CLHEP::mm; this->SetVerboseLevel(ver); // EM Physics this->RegisterPhysics( new G4EmStandardPhysics(ver) ); // Synchroton Radiation & Gamma/lepto-Nuclear Physics this->RegisterPhysics( new G4EmExtraPhysics(ver) ); // Decays this->RegisterPhysics( new G4DecayPhysics(ver) ); // Hadron Elastic scattering this->RegisterPhysics( new G4HadronElasticPhysicsHP(ver) ); // Hadron Physics this->RegisterPhysics( new G4HadronPhysicsFTFP\_BERT\_HP(ver) ); // Stopping Physics this->RegisterPhysics( new G4StoppingPhysics(ver) ); // Ion Physics this->RegisterPhysics( new G4IonPhysics(ver) );

### **Example : FTFP\_BERT\_HP constructor**

EA

Hadrol

*<u>Optical</u>* 

 G4DataQuestionaire it(photon, neutron); G4cout << "<<< Geant4 Physics List simulation engine: FTFP\_BERT\_HP 2.0"<<G4endl; G4cout <<G4endl; this->defaultCutValue = 0.7\*CLHEP::mm; this->SetVerboseLevel(ver); // EM Physics this->RegisterPhysics( new G4EmStandardPhysics(yer) ); // Synchroton Radiation & Gamma/lepto-Nuclear Physics this->RegisterPhysics( new G4EmExtraPhysics(ver) ); // Decays this->RegisterPhysics( new G4DecayPhysics(ver) ); // Hadron Elastic scattering this->RegisterPhysics( new G4HadronElasticPhysicsHP(ver) ); // Hadron Physics this->RegisterPhysics( new G4HadronPhysicsFTFP\_BERT\_HP(ver) ); // Stopping Physics this->RegisterPhysics( new G4StoppingPhysics(ver) ); // Ion Physics this->RegisterPhysics( new G4IonPhysics(ver) );  $\epsilon$ These derive from G4VPhysicsConstructor

### **Example : FTFP\_BERT\_HP constructor**

EA

Hadrol

**Optica** 

 G4DataQuestionaire it(photon, neutron); G4cout << "<<< Geant4 Physics List simulation engine: FTFP\_BERT\_HP 2.0"<<G4endl; G4cout <<G4endl; this->defaultCutValue = 0.7\*CLHEP::mm; this->SetVerboseLevel(ver); // EM Physics this->RegisterPhysics( new G4EmStandardPhysics(ver) ); // Synchroton Radiation & Gamma/lepto-Nuclear Physics this->RegisterPhysics( new G4EmExtraPhysics(ver) ); // Decays this->RegisterPhysics( new G4DecayPhysics(ver) ); // Hadron Elastic scattering this->RegisterPhysics( new G4HadronElasticPhysicsHP(ver) ); // Hadron Physics this->RegisterPhysics( new G4HadronPhysicsFTFP\_BERT\_HP(ver) ); // Stopping Physics this->RegisterPhysics( new G4StoppingPhysics(ver) ); // Ion Physics this->RegisterPhysics( new G4IonPhysics(ver) );

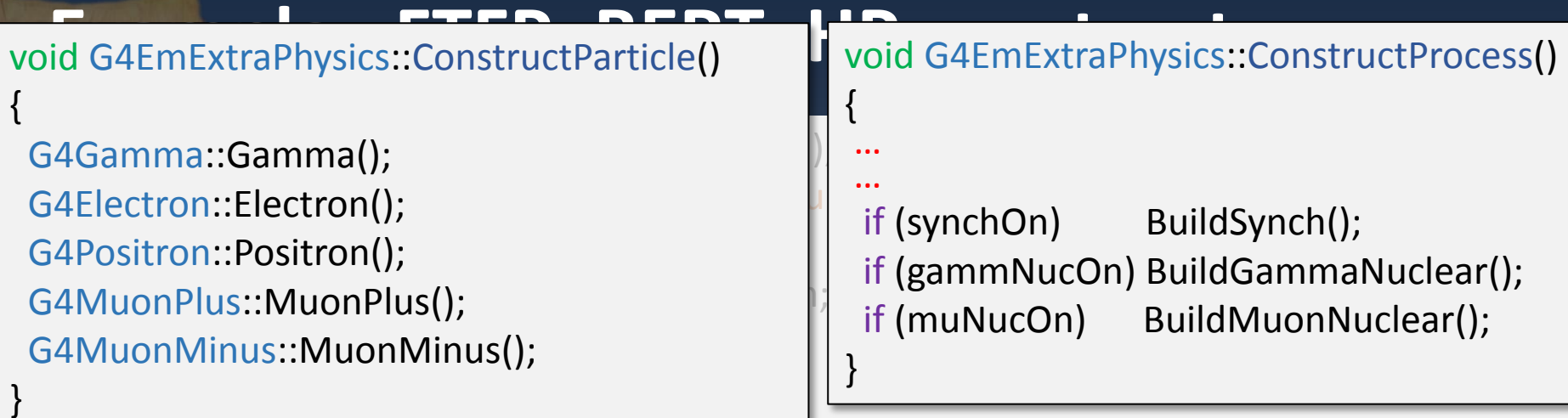

tegisterPhysics<del>( new G4EmStanda</del>rdPhysics(ver) ); // Synchroton Radiation & Gamma/lepto-Nuclear Physics this->RegisterPhysics( new G4EmExtraPhysics(ver) );

// Decays

Hadror

**Optica** 

this->RegisterPhysics( new G4DecayPhysics(ver) );

// Hadron Elastic scattering

this->RegisterPhysics( new G4HadronElasticPhysicsHP(ver) );

// Hadron Physics

this->RegisterPhysics( new G4HadronPhysicsFTFP\_BERT\_HP(ver) );

#### // Stopping Physics

this->RegisterPhysics( new G4StoppingPhysics(ver) );

// Ion Physics

this->RegisterPhysics( new G4IonPhysics(ver) );

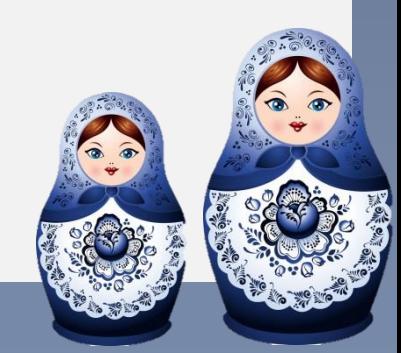

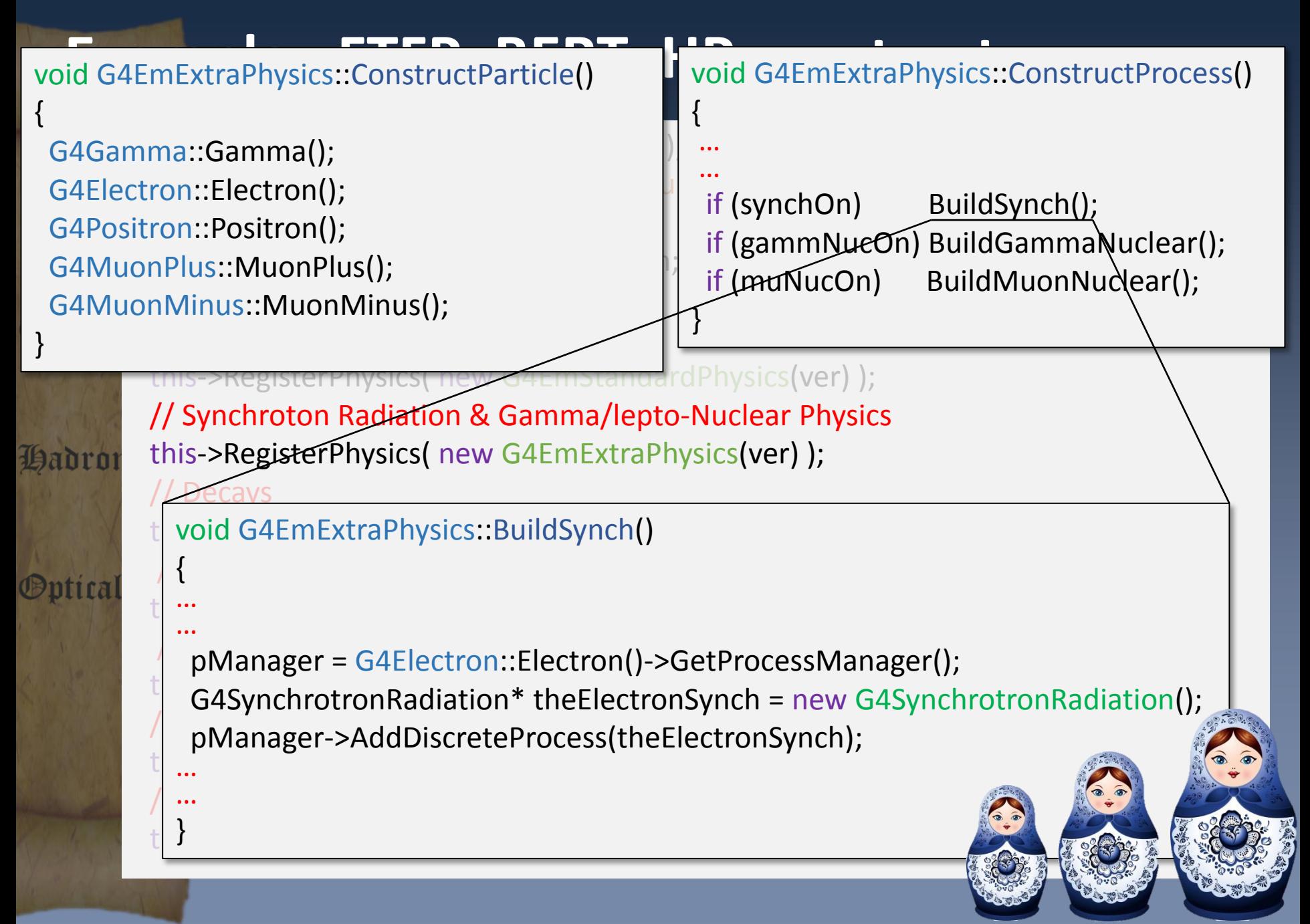

### **Physics Constructors Catalogue Overview**

Defined in geant4/source/physics\_lists/constructors

### › **Physics constructors directories:**

- decay
	- Decay physics, radioactive decay
- electromagnetic
	- › « standard » & low energy EM, optical, DNA
- gamma\_lepto\_nuclear
	- Gamma and lepto-nuclear + synchrotron
- hadron\_elastic
	- Elastic hadronic physics, includes ions
- hadron\_inelastic
	- › Inelastics hadronic physics options
- ions
	- Inelastic hadronic physics for ions
- stopping
	- › At rest absorption physics
- › **« Technical » constructors directory:**
	- limiters
		- Constructors to add special functionalities to physics lists
		- › Special cuts:
			- Add process to kill tracks by max time, min E kin, with a dedicated constructor for neutrons
		- › Biasing:
			- Options to add biasing processes or to bias physics processes
		- Parallel world:
			- Activate simultaneous navigation in different & parallel geometries
		- **Fast simulation:** 
			- Activate shortcut to standard tracking for fast simulation

#### ConstructParticles()

Direct calls to particle construction methods: eg: G4Electron::ElectronDefinition(); Or using particle constructors: eg: G4BaryonConstructor

#### ConstructProcesses()

Direct assignement of processes to particles: eg: ph->RegisterProcess(new G4GammaConversion(), particle);

SetCuts()

**CE-AH** 

Lan

Set cuts to electron, gamma, positron and proton.

Mandatory methods (you must provide) Methods provided (not to implement) Optional methods

Inherit from

#### Mandatory methods (you must provide) Methods provided (not to implement) Optional methods

### **G4VModularPhysicsList**

#### RegisterPhysics(G4VPhysicsConstructor\*)

Used to collect the physics constructors

#### ConstructParticles()

EAT

伯币

OƏnfi

For info: simple loop on collected physics constructors, calling "ConstructParticles()" of each.

For info: simple loop on collected physics constructors, calling "ConstructProcesses()" of each.

SetCuts() Set cuts to electron, gamma, positron and proton.

Inherit from

Mandatory methods (you must provide) Methods provided (not to implement) Optional methods

### **G4VModularPhysicsList**

#### RegisterPhysics(G4VPhysicsConstructor\*)

Used to collect the physics constructors

#### ConstructParticles()

For info: simple loop on collected physics constructors, calling "ConstructParticles()" of each.

For info: simple loop on collected physics constructors, calling "ConstructProcesses()" of each.

### **G4VPhysicsConstructor**

#### ConstructParticles()

Direct calls to particle construction methods: eg: G4Electron::ElectronDefinition(); Or using particle constructors: eg: G4BaryonConstructor

#### ConstructProcesses()

Direct assignement of processes to particles: eg: ph->RegisterProcess(new SetCuts() SetCuts() SetCuts() SetCuts() SetCuts() SetCuts() SetCuts() SetCuts() SetCuts() SetCuts();  $\frac{1}{2}$  SetCuts();  $\frac{1}{2}$  SetCuts();  $\frac{1}{2}$  SetCuts();  $\frac{1}{2}$  SetCuts();  $\frac{1}{2}$  SetCuts();  $\frac{1}{2}$  SetCut

EA

Ban

**Opti** 

Set cuts to electron, gamma, positron and proton.

EAT

Hadronic

*<u>Optical</u>* 

## **Reference Physics Lists**

GEANT4 PHENIICS & IN2P3 TUTORIAL, 16 – 20 MAY 2022, ORSAY 38

### **Pre-packaged or Reference Physics Lists**

- › The pre-packaged physics list are a set of physics lists based on G4VModularPhysicsList and which respond to frequent use-cases.
	- HEP, medical, shielding, etc…
- › Each pre-packaged physics list includes different choices of EM and hadronic physics
	- These choices are embodied in "physics constructors"
- $\rightarrow$  These physics lists can be found on the Geant4 web page at
	- https://geant4-userdoc.web.cern.ch/UsersGuides/PhysicsListGuide /html/index.html
	- And subsequent "Reference Physics Lists" link.
- › Please be critical:

Hadronic

- When choosing a physics list : does it cover your needs ?
- Of course you are invited anyway to perform relevant validations.

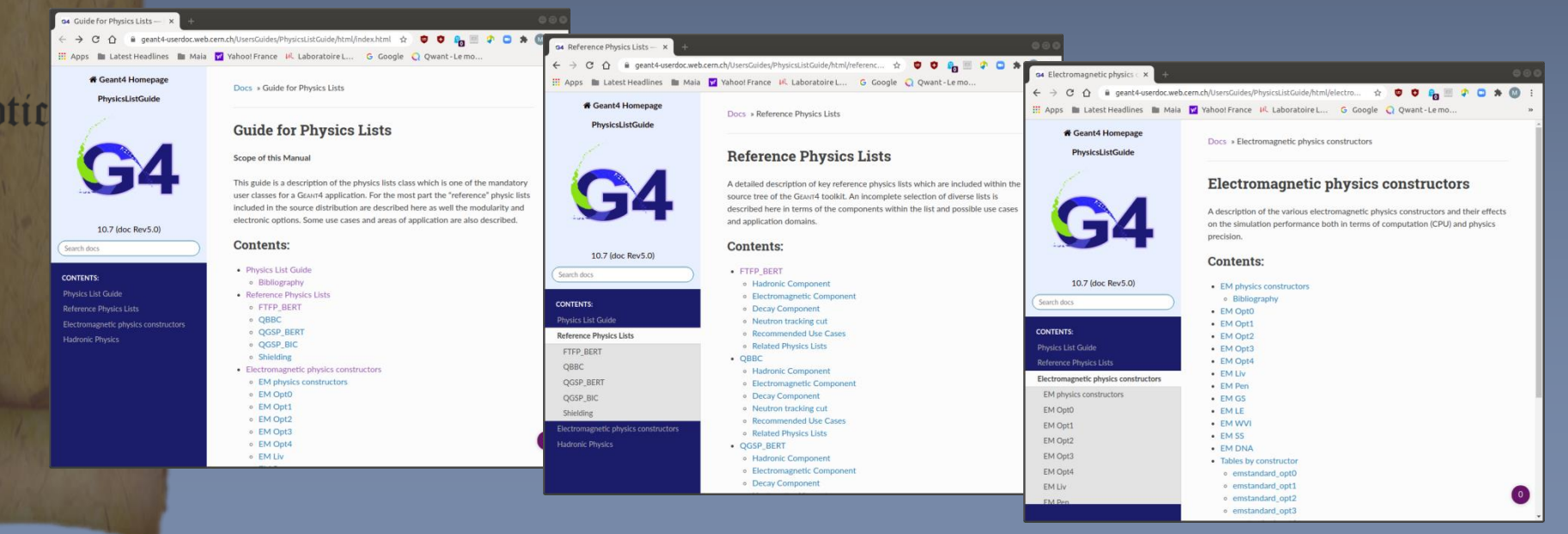

### **Pre-packaged Physics Lists**

- › Hadronic parts:
	- FTFP\_BERT, FTFP\_BERT\_HP, FTFP\_BERT\_TRV, FTFP\_BERT\_ATL
	- FTFP\_INCLXX, FTFP\_INCLXX\_HP
	- FTF\_BIC, LBE, QBBC
	- QGSP\_BERT, QGSP\_BERT\_HP
	- QGSP\_BIC, QGSP\_BIC\_HP, QGSP\_BIC\_AllHP
	- QGSP\_FTFP\_BERT
	- QGSP\_INCLXX, QGSP\_INCLXX\_HP
	- QGS\_BIC

EA

Hadronic

*Sptical* 

- Shielding, ShieldingLEND, ShieldingM
- NuBeam

#### › EM suffix options:

- "" : Standard (in HEP measure…) EM physics
- \_EMV, \_EMX : fast options for high-energy physics
- EMY, EMZ, LIV, PEN : more precise options (medical & space applications)
- \_\_GS : option using new Goudsmit-Saunderson multiple scattering model

### **Pre-packaged Physics Lists**

#### › Hadronic parts:

- FTFP\_BERT, FTFP\_BERT\_HP, FTFP\_BERT\_TRV, FTFP\_BERT\_ATL
- FTFP\_INCLXX, FTFP\_INCLXX\_HP
- FTF\_BIC, LBE, QBBC
- QGSP\_BERT, QGSP\_BERT\_HP
- QGSP\_BIC, QGSP\_BIC\_HP, QGSP\_BIC\_AllHP
- QGSP\_FTFP\_BERT
- QGSP\_INCLXX, QGSP\_INCLXX\_HP
- **QGS\_BIC**

EA

Hadronic

*<u><b>Dptical</u>* 

- Shielding, ShieldingLEND, ShieldingM
- 

#### › EM suffix options:

- "" : Standard (in HEP measure…) EM physics
- \_EMV, \_EMX : fast options for high-energy physics
- \_EMY, \_EMZ, \_LIV, \_PEN : more precise options (medical & space applications)
- **\_6S** : option using new Goudsmit-Saunderson multiple scattering model

Since :

- 10.0

- 10.1

 $-10.2$ 

- Used++ in production

EAT

Hadronic

*<u>Optical</u>* 

# **Physics list factory**

Shielding OGSP MCLXX OGSP BIC HP OGSP BERT

### **Physics lists and the physics list factory**

- › To make use of existing physics lists, you have two choices
- › You can instantiate the physics list, and set it to the run manager: #include "FTFP\_BERT.hh"

 G4VModularPhysicsList\* physicsList = new FTFP\_BERT; runManager->SetUserInitialization(physicsList);

› Or you can use the "physics list factory" utility either:

– Getting the physics list by name:

…

…

**CE-AAT** 

Hadronic

**Optical** 

#include "G4PhysListFactory.hh"

G4PhysListFactory physListFactory; G4VModularPhysicsList\* physicsList = physListFactory.GetReferencePhysList("FTFP\_BERT"); runManager->SetUserInitialization(physicsList);

› You can (and should) check before if this physics list name exists, with:

physListFactory.IsReferencePhysList("FTFP\_BERT");

– Or getting the physics from the environment variable PHYSLIST:

physicsList = physListFactory.ReferencePhysList();

## **Summary**

EA

Hadronic

*<u>Optical</u>* 

- All the particles, physics processes and production cuts needed for an application must go into a physics list
	- And you pass this physics list to the run manager
- Two kinds of physics list classes are available for users to derive from
	- G4VUserPhysicsList for relatively simple physics lists
	- G4VModularPhysicsList for advanced physics lists
- Pre-packaged physics lists are provided by Geant4
	- Electromagnetic physics lists
	- Electromagnetic + hadronic physics lists
	- … and other options
	- These can be used as starting point in dedicated cases
	- You must be critical in choosing the physics to use